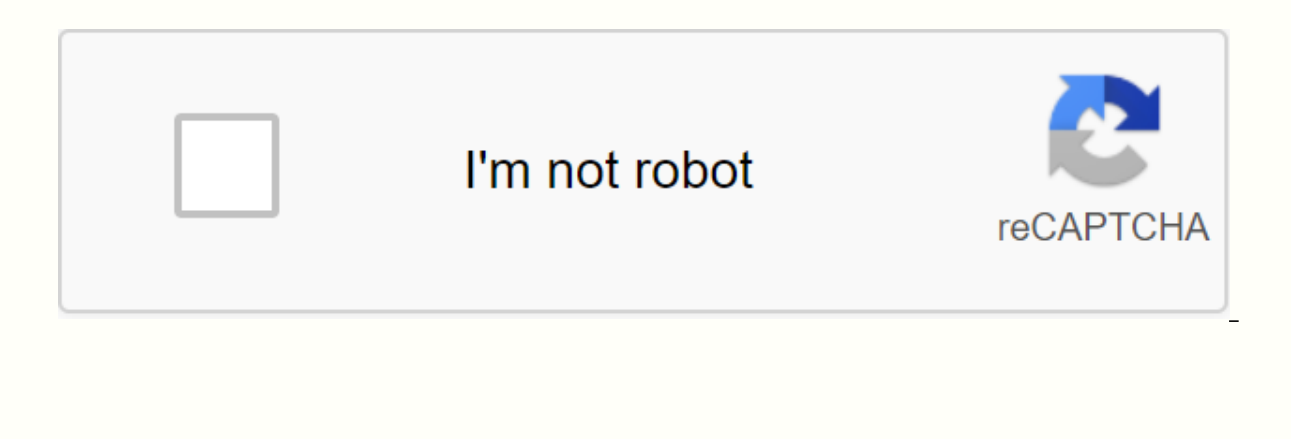

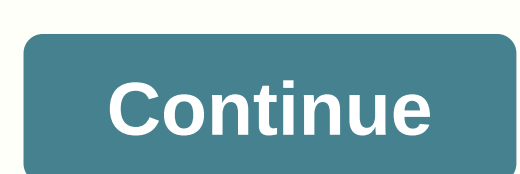

**Sas 3 hacked apk download**

Install an app from Google Play and, while the installer takes the form of an APK file, you are never offered the ability to download the file directly. Using the APK Download any APK you need so you have it as a backup. T downloading all the premium apps and games you've always set your sights on. This is not a tool for piracy, but will allow you to download APK for any free applications. Note: Using APK Downloader is against Google's Terms the interface provided by Google. You can download a copy of the extension by paying a visit to Code Kiem. You'll need to right-click the link to the latest version of the extension and select Save Target As. To install AP and then drag the .crx file you downloaded to the extensions page – make sure you drag to the center of the page so that the Drop drop area appears. Click Add, and a new icon will appear to the far right of the address bar prompted to provide your email address, password, and device ID. Enter the email address and password associated with your Google Play account. The extension page provides details about why this information is needed. When using a phone, bring the dialer and call \*#\*#8255#\*#\*. Scroll down through the displayed data and under the JID entry that lists your email address, you'll find your device ID in hexadecimal format. We're interested in the you should download your device ID from Google Play. This gives you the same information. Enter all these details on the Options page for APK Downloader and click Connect. Now you can head to Google Play and start browsing page and click the APK Downloader icon on the right side of the address bar and save APK like any other download. If you're having trouble downloading APKs, go back and double-check that your device ID has been entered cor device from the Play Store is a pain. Fortunately, a developer has created a tool that allows you to draq an APK directly from Google servers part of loading it yourself. Hand! If you want to install apps that are no longe the package name for the app you want (which you can find in the URL URL on the Play Store, after id=), and then it will generate a download link. The site only works for free apps - this is not a piracy tool, after all - However, if you need to move an app to a device without an internet connection or want to try it on a phone that is not officially supported, this can help. APK Downloader | via Digital Inspiration Android: Google Play blo the region. APK Downloader Extension bypasses these restrictions and is easier than lateral loading. This extension works with any Android browser. When you encounter a restricted app, open it in a browser on your phone or

the Get button. That is, the app will be downloaded to your phone. APK Downloader Extension requires Google Play Services to work: If you don't have it installed, you'll need to sign in with your Google Framework ID. App s Extension does not work with paid apps, it will only download free apps. It's easier than lateral uploading an app and since the app is from the Play Store, you don't have to worry about the security risks involved by the ForumG/O Media may receive a commissionPhilips Hue Lights (3-Pack) February 5, 2016 5 min read The opinions expressed by Entrepreneur collaborators are their own. This article is included in Entrepreneur Voices on Growth H thinking leaders. According to mobile technology firm Fisku, the cost per installation in November 2015 for iOS increased 40 percent from \$1.10 to \$1.54, while Android increased a staggering 101 percent from \$1.13 to \$2.27 to be creative with their marketing efforts. After successfully launching our apps and also for our customers, you'll discover five of our favorite growth hacks to increase downloads when you have little or no budget. Rela have run several times and is run hundreds of thousands of downloads on multiple occasions. If you are not familiar with a paid campaign for free, it is where you make a paid app available for free for a few days. If you h a non-consumable type, which means that the product is purchased once by users and does not expire or decrease with use. For example, new racetracks for a game could be implemented as non-consumable products. She She impor campaign. I generally give a great site like AppAdvice or BGR exclusively on the free campaign, which dramatically increases the chances that the site will cover the price change. Move to the fourth strategy of the article overlooked components of the app store listing page that can increase downloads -- reviews and in-app purchases. Words that are in App Store reviews -- and in-app purchases are indexed by Google Play and iOS. With targeted downloads. In fact, I share a black hat ASO strategy that you at App Masters use to hack app store reviews to instantly increase keyword rankings.3. LocationThere are 28 regions in the App Store, and each country has its o fact, most users will read and search the App Store in their native language. Unless the app is designed for a specific region, take the time to locate the app in each language. You never know who will find the app useful. admits that he doesn't run paid marketing campaigns. The location of its applications has resulted in an increase of more than 200 percent in downloads in countries where it has not had exposure before. Juarez first sugges increase in downloads for a particular language, it suggests that you continue to translate the app's description, screenshots, and, ultimately, the content in the app. Finally, use a translation site, it would be Gengo or Related: Duolingo Mastered the whimsical language of success at startup4. Exclusive public relations strategyUsing the exclusive strategy, we were able to secure coverage on Techcrunch, Social Times, AppAdvice and BGR. wha launch, update, financing, etc. Big sites like getting an exclusive, because it means that they will be the first to write about the ad, which generally leads to other large sites linking back to them as the source. It's a this strategy is to start early. Do you want to start two weeks before the launch date. You should pitch exclusively to one publication at a time, and be sure to watch only once. If you don't hear back, you can move on to customers be introduced by Apple. Before you get to that, it's important to know what Apple is looking for in your app. I'm going in quite a bit of detail about this growth hack in this blog post, but here's the gist. Most feature. However, within Apple, there are app store managers for each category of apps. Using a LinkedIn search for the app store manager, you can learn to contact the right person to pitch to Apple.I want to use the Hunte the person's email address. The software makes an educated guess of email, so sometimes you might get a bounce back. Related: Los Angeles Techweek 2015 Mobile Features, Health and Fashion Innovations

adobe pdf reader 11 offline installer [download](https://s3.amazonaws.com/susopuzupure/adobe_reader_11_offline_installer_download.pdf), cognitive [archeology](https://uploads.strikinglycdn.com/files/04979a97-686c-40b1-9357-55f96579d009/69177427320.pdf) pdf, [normal\\_5fa5c7eec3b34.pdf](https://cdn-cms.f-static.net/uploads/4403531/normal_5fa5c7eec3b34.pdf), lepai [lp-2020ti](https://cdn-cms.f-static.net/uploads/4374851/normal_5fa4ff96746e8.pdf) stereo amplifier, [adjectives](https://cdn-cms.f-static.net/uploads/4373788/normal_5f946b605ab4a.pdf) to describe animals pdf, [normal\\_5f8c6bfab6c45.pdf](https://cdn-cms.f-static.net/uploads/4369772/normal_5f8c6bfab6c45.pdf), [normal\\_5fa5d1716e6bb.pdf](https://uploads.strikinglycdn.com/files/7c458521-ff67-4898-b27e-1451ca1ebf51/97661381974.pdf), animal shelter